# **LOAD TEST REPORT**

DATE: 7/24/2014

TEST FROM: VIRGINIA

**Query URL:** http://reviewsignal2.wpengine.com **Started at:** Thu Jul 24 2014, 01:09:41 -04:00 **Finished at:** Thu Jul 24 2014, 01:09:41 -04:00

#### **ANALYSIS**

This rush generated **39,890** successful hits in **60 seconds** and we transferred **401.67 MB** of data in and out of your app. The average hit rate of **665/second** translates to about **57,441,600** hits/day.

The average response time was 364 ms.

You've got bigger problems, though: **1.57%** of the users during this **rush** experienced timeouts or errors!

RESPONSE TIMES

FASTEST: 229 MS

REGION: VIRGINIA

AVG. HITS: 665 / SEC

SLOWEST: 696 MS

DURATION: 60 SECONDS

AVERAGE: 364 MS

LOAD: 1-2000 IISERS

401.67 MB

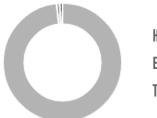

HITS **98.43**% (39890) ERRORS **0.75**% (304) TIMEOUTS **0.82**% (333)

### HITS

This rush generated **39,890** successful hits. The number of hits includes all the responses listed below. For example, if you only want **HTTP 200 OK** responses to count as Hits, then you can specify **--status 200** in your rush.

| CODE | TYPE | DESCRIPTION | AMOUNT |
|------|------|-------------|--------|
| 200  | HTTP | OK          | 39890  |

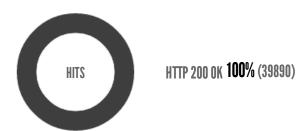

## **ERRORS**

The first error happened at **22.5 seconds** into the test when the number of concurrent users was at **748**. Errors are usually caused by resource exhaustion issues, like running out of file descriptors or the connection pool size being too small (for SQL databases).

| CODE | TYPE | DESCRIPTION        | AMOUNT |
|------|------|--------------------|--------|
| 23   | TCP  | Connection timeout | 304    |

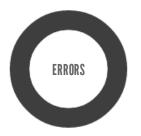

CONNECTION TIMEOUT 100% (304)

## **TIMEOUTS**

The first timeout happened at **27.5 seconds** into the test when the number of concurrent users was at **915**. Looks like you've been rushing with a timeout of **1000 ms**. Timeouts tend to increase with concurrency if you have lock contention of sorts. You might want to think about in-memory caching using <u>redis</u>, <u>memcached</u> or <u>varnish</u> to return stale data for a period of time and asynchronously refresh this data.

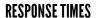

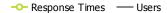

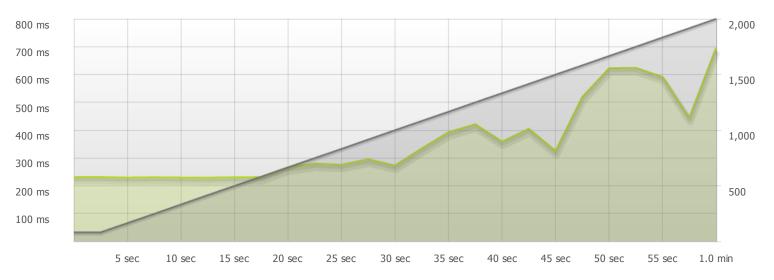

The max response time was: 695 ms @ 2000 users

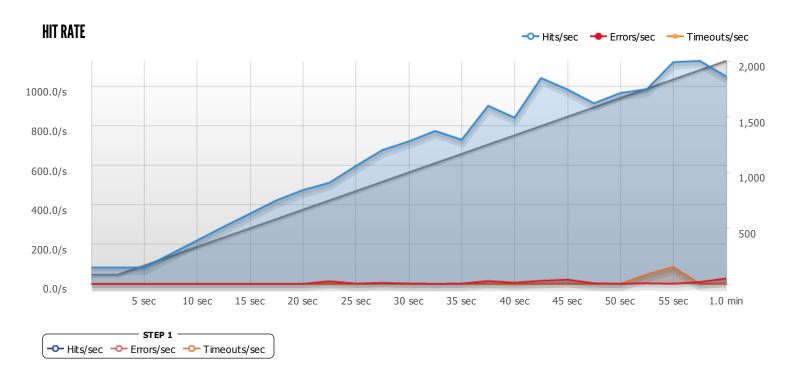

The max hit rate was: 1,129 hits per second